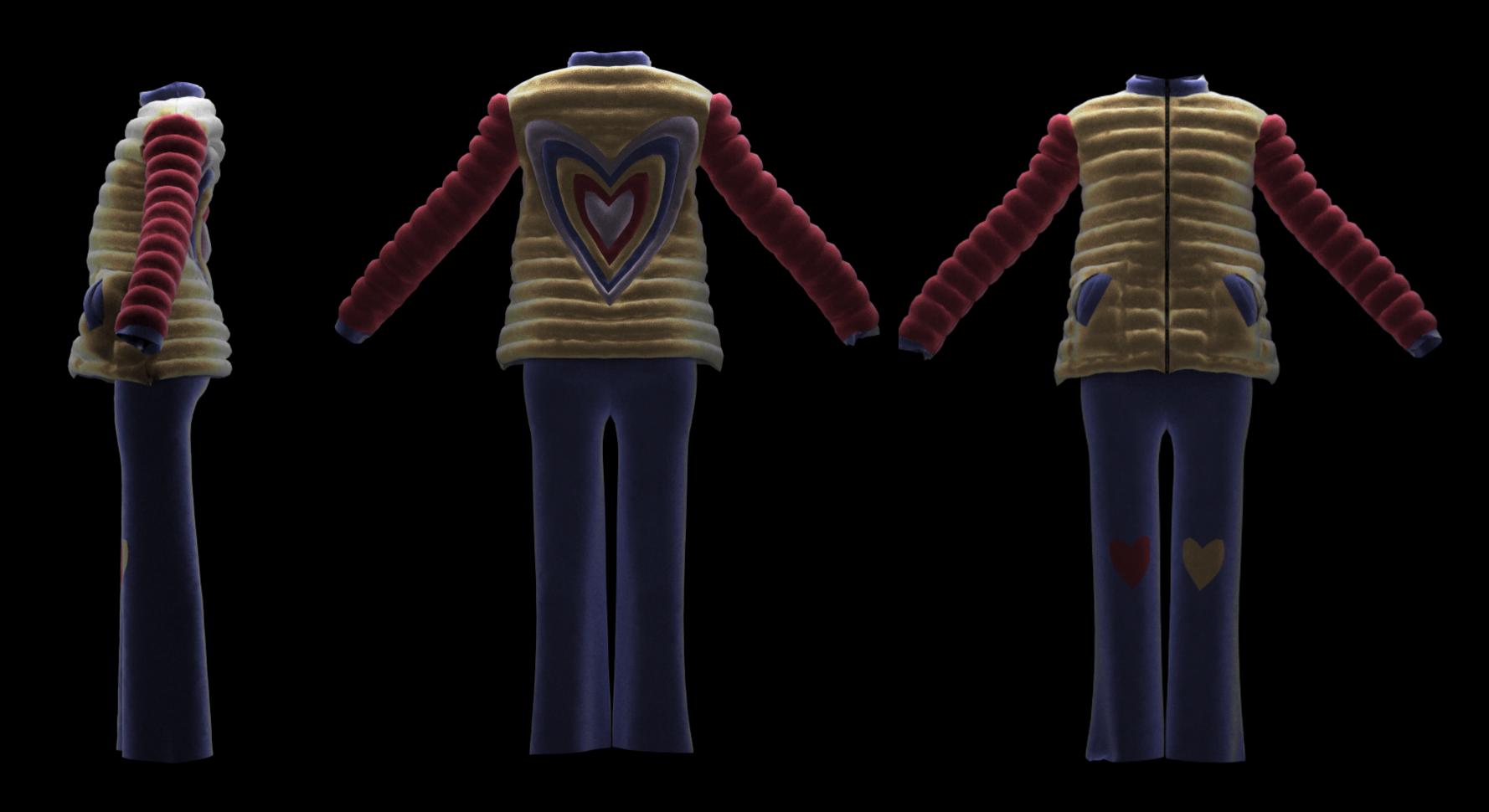

Side, back and front rendering in clo3d

How is done...

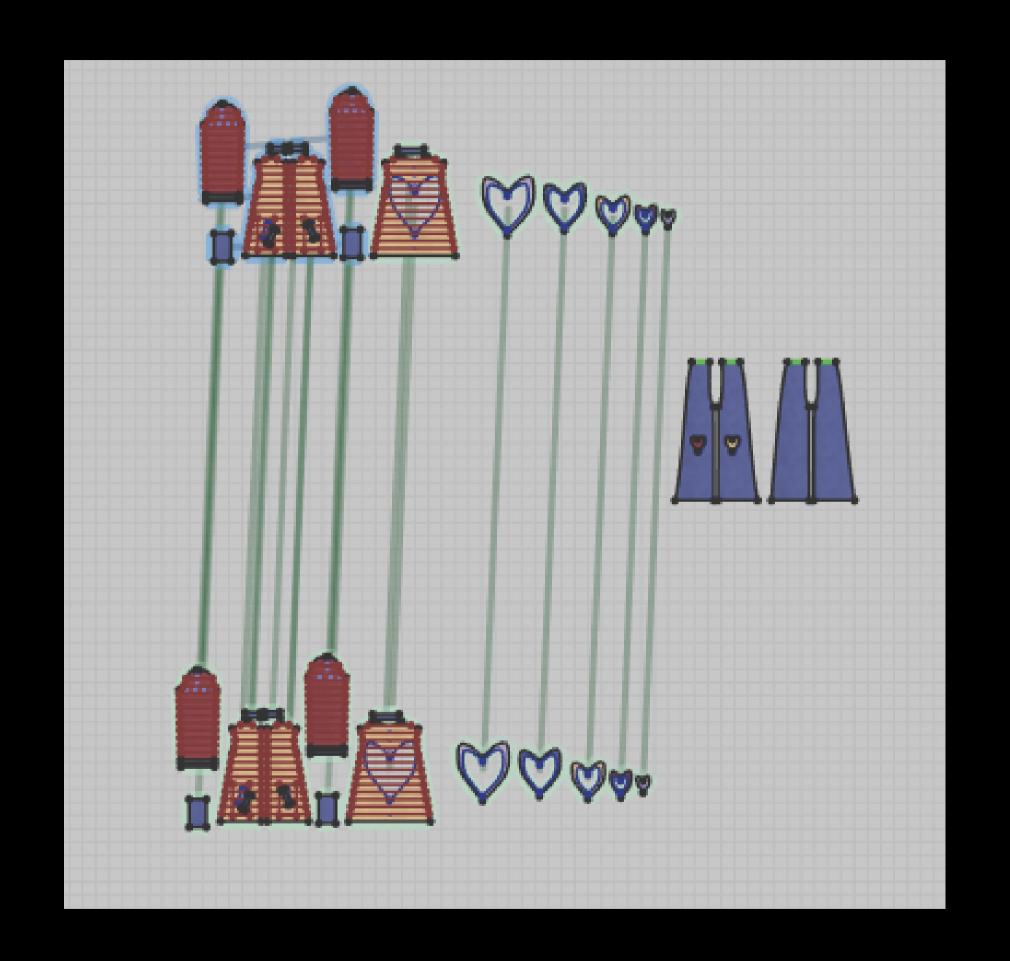